# **>> Microsoft Office 365**

**Workshop für SharePoint Content ManagerInnen**

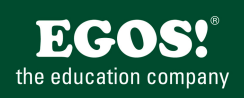

SharePoint stellt eine übergreifende Plattform für Team-Work und Workflow in Unternehmen zur Verfügung. Neben der klassischen Portal-Funktionalität sind Funktionen für Business Intelligence und Content Management implementierbar.

## **Ihr Nutzen**

Dieses Seminar richtet sich an Teilnehmer, die für die sinnvolle Planung, Anpassung und das Verwalten von Inhalten in SharePoint verantwortlich sind. Sie erlernen die Erstellung, Anpassung und Optimierung von Sites, Site-Pages, Content-Types, Workflows und können Berechtigungen innerhalb einer SharePoint Site effektiv steuern.

## **Preis pro Teilnehmer**

EUR 550,- exklusive der gesetzlichen MwSt.

#### **Seminardauer**

1 Tag(e)/Day(s)

## **Seminarinhalte**

\*SharePoint am Arbeitsplatz

- Was ist SharePoint?
- Wie verändert sich die Arbeit mit SharePoint?
- Use Cases für SharePoint

#### \*SharePoint kennenlernen

- Auf SharePoint zugreifen
- Die Navigation von SharePoint
- Der Funktionsumfang
- \*Eine SharePoint-Website erstellen
- Arten von Websites
- Eine Teamwebsite erstellen
- Die Website-Navigation

\*Die Hauptbibliothek Dokumente

- Was ist eine Bibliothek? Abgrenzung zur Liste
- Auf die Hauptbibliothek zugreifen
- \*Neue Bibliotheken erstellen
- Eine Dokumentbibliothek erstellen
- Eine Medienbibliothek erstellen
- \*Arbeiten mit Metadaten
- Was sind Metadaten
- Metadatenspalten hinzufügen
- Metadatenwerte eintragen
- Filter & Gruppierung kennenlernen
- Ansichten erstellen & anpassen
- \*Weitere relevante Automatisierungen
- Unterschrift anfordern
- Weitere Regeln verwenden
- \*Einstellungen zu Bibliotheken und Listen
- Inhaltsgenehmigungen
- Versionierungseinstellungen
- Mit Inhaltstypen arbeiten
- \*Navigation anpassen
- Verbindung zur Hubwebsite
- Navigation bearbeiten

## **Voraussetzungen**

Seminar Microsoft Office 365 Grundlagen Dateien und Listen oder dem entsprechende Kenntnisse.

## **Hinweise**

In dieser SharePoint Schulung werden die "Out-Of-The Box" Funktionen behandelt. Gerne können wir die Anpassungen Ihrer Sharepoint Umgebung in das Programm aufnehmen.

#### Version: 365

- \*Websiteberechtigungen
- Das Berechtigungskonzept von SharePoint
- Mitglieder hinzufügen
- Berechtigungen anpassen
- Berechtigungen unterbrechen
- Eine neue Berechtigungsgruppe erstellen
- \*SharePoint synchronisieren
	- SharePoint mit dem File-Explorer synchronisieren
	- Ein Team hinzufügen
	- Eine Bilbiothek in einen Kanal hinzufügen

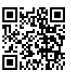